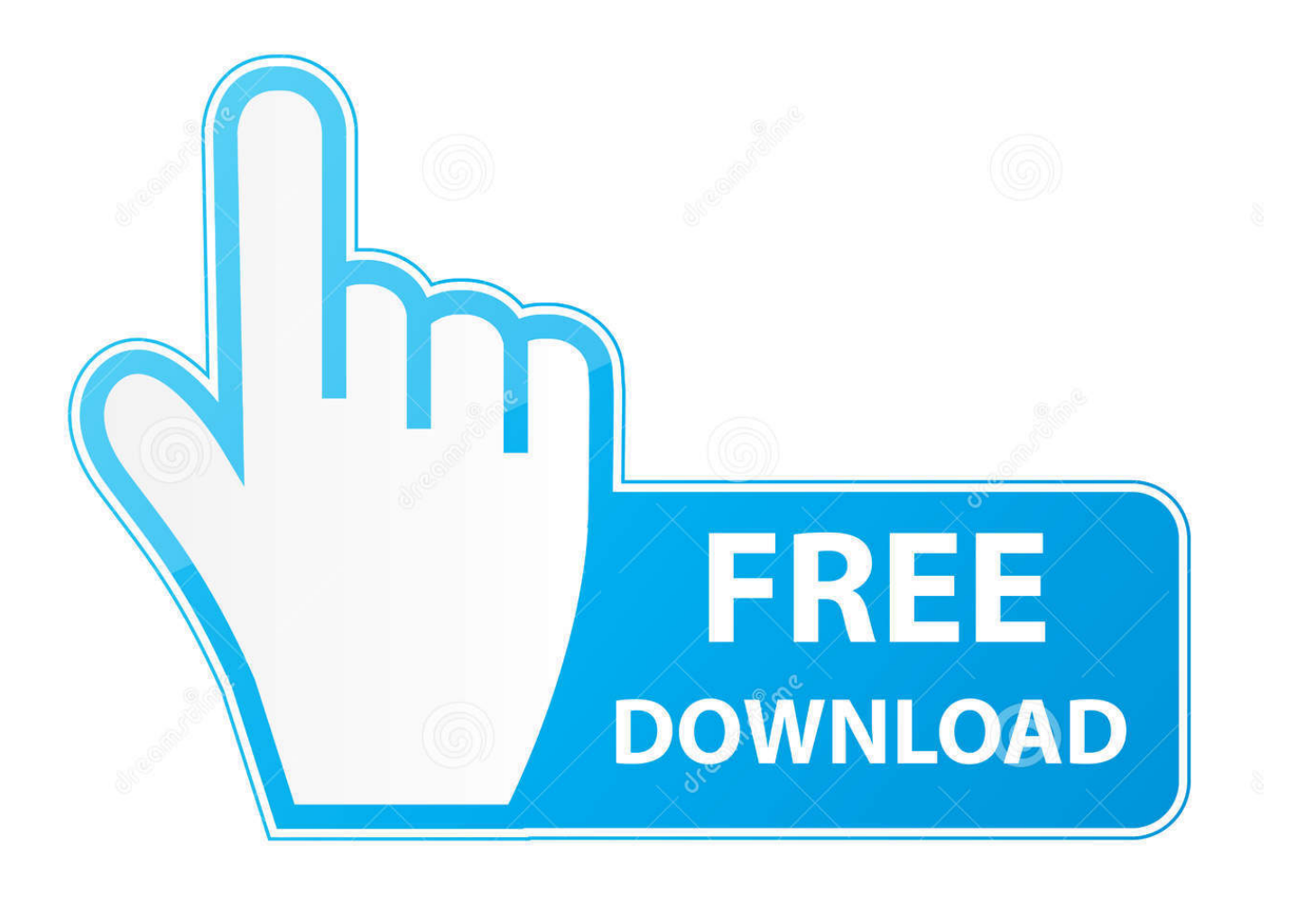

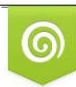

Download from Dreamstime.com previewing purposes only D 35103813 C Yulia Gapeenko | Dreamstime.com

É

[Mac Os Waiting For Root Device](https://bytlly.com/1ugjrj)

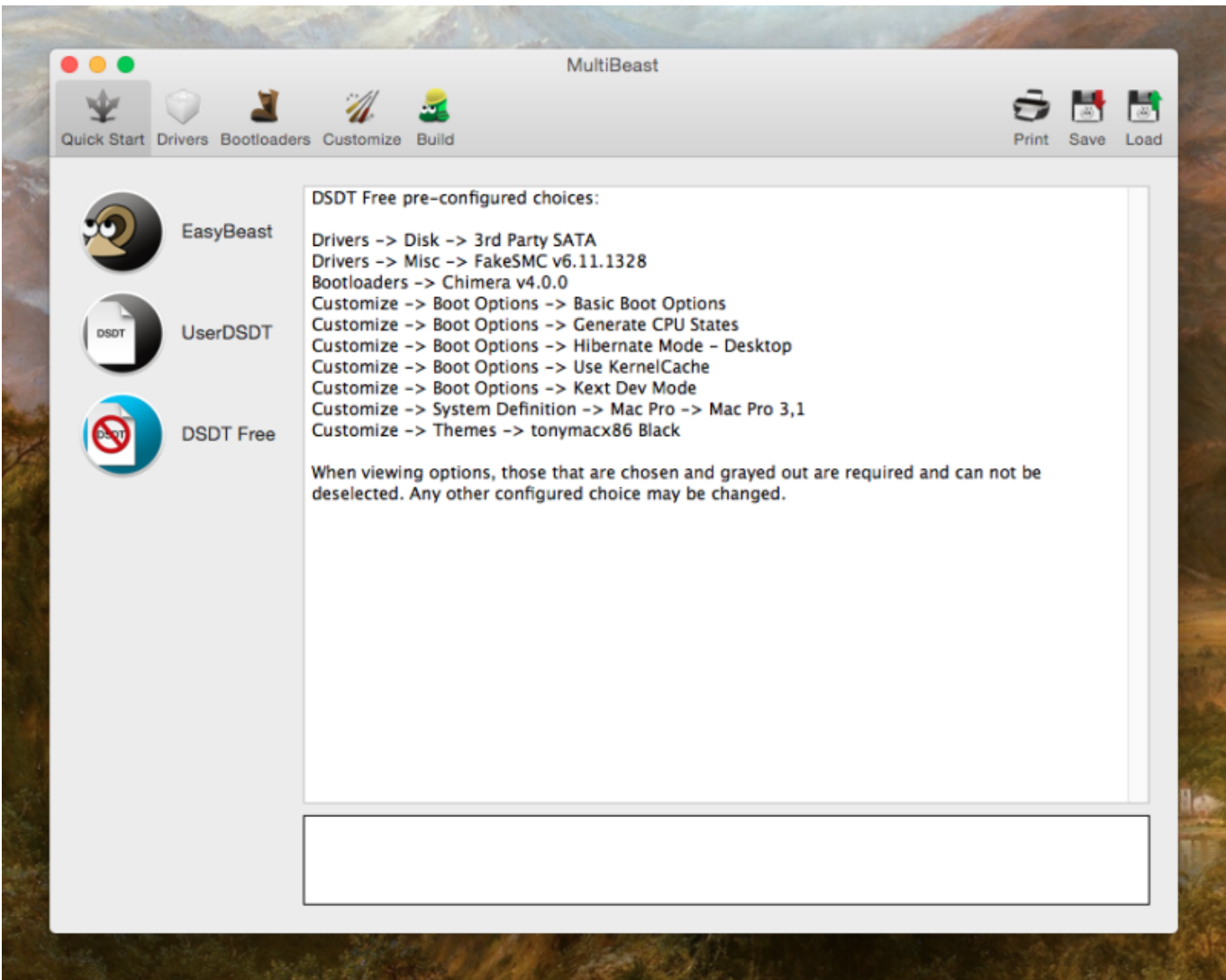

[Mac Os Waiting For Root Device](https://bytlly.com/1ugjrj)

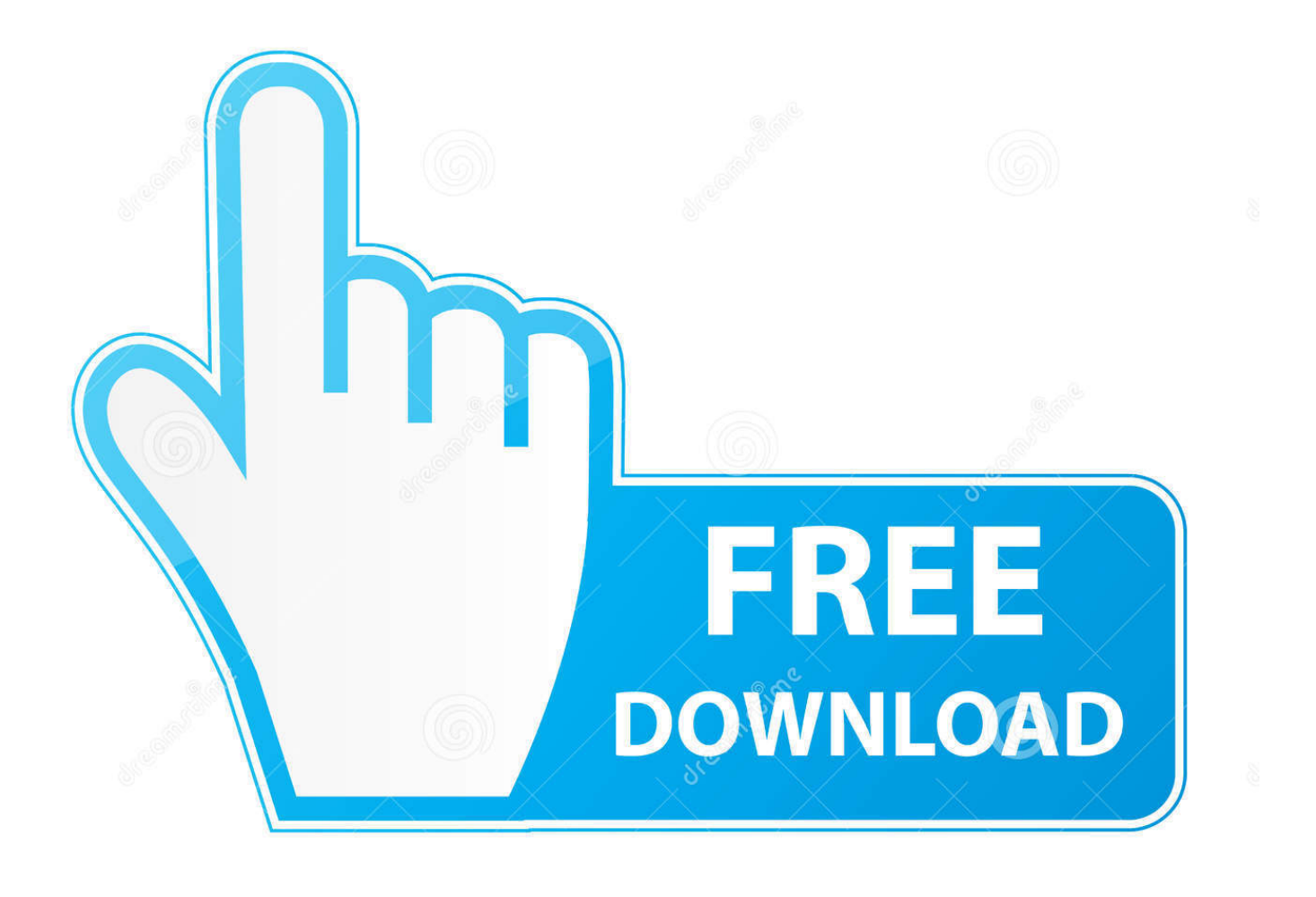

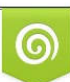

Download from Dreamstime.com or previewing purposes only D 35103813 O Yulia Gapeenko | Dreamstime.com

P

(only when you are trying to load the install DVD, not after the install has finished successfully).

- 1. waiting root device hackintosh
- 2. still waiting root device high sierra
- 3. still waiting for root device ra1nusb

press keyboard button Esc (in order to exit insert mode)write: :wq and press enter (notice the : sign)then reboot and thats ithere is a Bofore image of my file (it will help clear things up):and here is the after image (note the space between the -v and rd parameter):most common mistakes are to write full path to the drive like this: rd=/dev/rdisk0or rd=disk0s2 instead of: rd=disk0.. apple Boot plist and you edit it as root and change the Kernel Flags value and add to it the rd parameter like this:open terminalwrite: sudo -s and press enterenter your password when asked and press enterwrite: vi /Library/Preferences/SystemConfiguration/com.

### **waiting root device hackintosh**

waiting root device hackintosh, waiting root device, still waiting root device high sierra, gave up waiting for root file system device, still waiting for root device ra1nusb, waiting for root device /dev/mmcblk0p2, gave up waiting for root device initramfs, still waiting for root device virtualbox, waiting for root device partuuid, waiting for root device /dev/mmcblk1p2, waiting for root device /dev/mmcblk0p1, waiting for root device /dev/sda2, waiting for root device /dev/sda1, waiting for root device /dev/mmcblk1p1 [Canon Mp280 Series Printer](https://seesaawiki.jp/conscratusclem/d/Canon Mp280 Series Printer)

the rule is that before the install (if the DVD will not load) then use the rdiskX format.. another good option is to disconnect other HD and leave the OSX HD as first and write disk0. [carnivores 2 full pc](https://seesaawiki.jp/bankpratirod/d/Carnivores 2 Full Pc marreev)

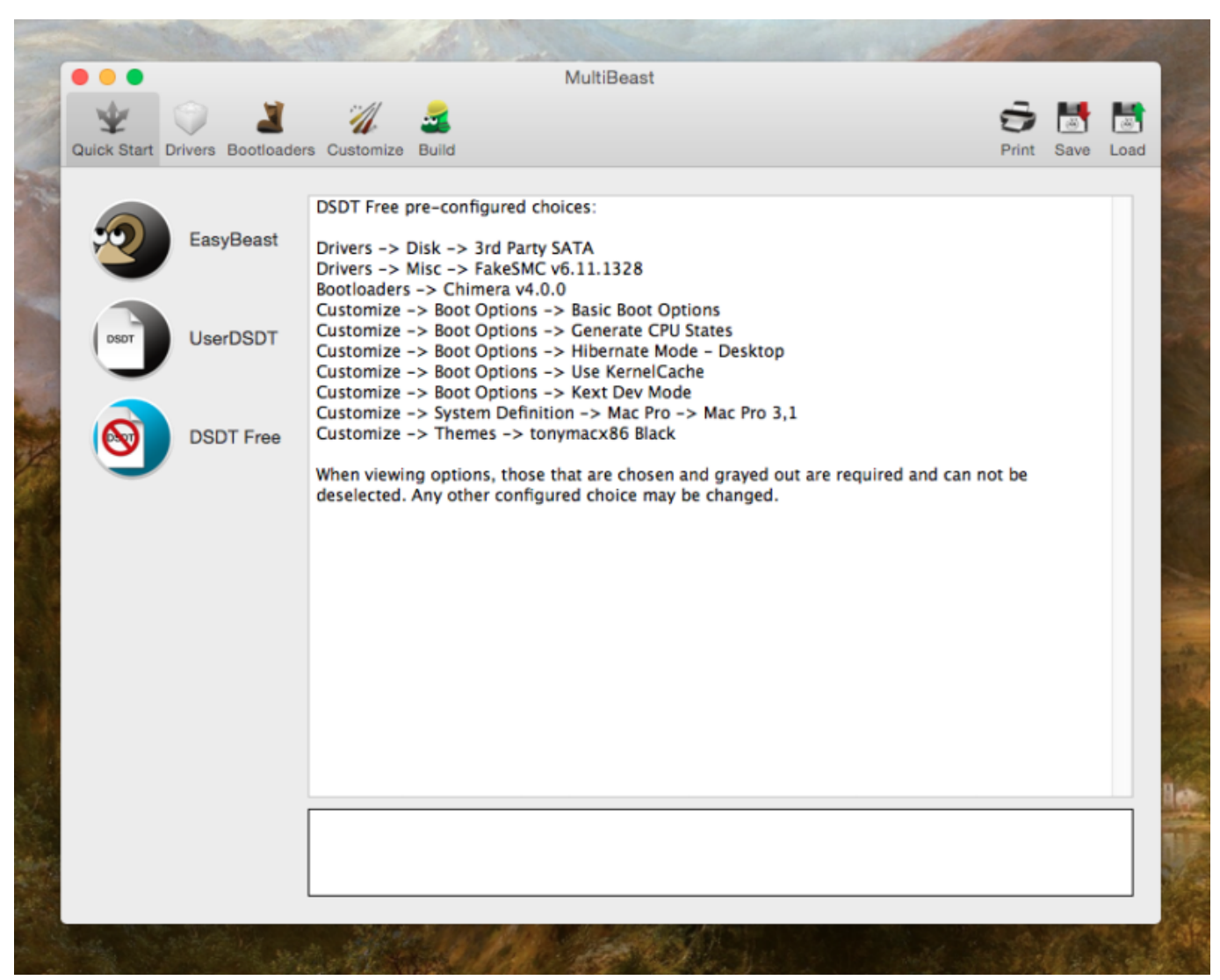

[W Richards Double Barrel Shotgun Serial Numbers](https://corvefose.over-blog.com/2021/03/W-Richards-Double-Barrel-Shotgun-Serial-Numbers.html)

# **still waiting root device high sierra**

#### [Best App For Mac Photos](https://malciouvespcer.shopinfo.jp/posts/15719014)

 This is usually because the flash drive is in a USB3 port What does this error mean?well it means that the OS is set to boot from a drive and partition that does not exist.. 'Still waiting for root device' When booting from USB means that there is a problem finding a valid System folder to start up from on your USB flash drive.. Mac Os Still Waiting For Root DeviceMac Os Waiting For Root DevicesMac Os Waiting For Root Device HackintoshStill Waiting For Root DeviceMac Os Waiting For Root Device DownloadThis annoying statement ususally comes up befor DVD can boot or after installation before the OSX boots for the first time. [What Files Can Open Access On Mac For Free](https://adoring-brattain-947b64.netlify.app/What-Files-Can-Open-Access-On-Mac-For-Free)

# **still waiting for root device ra1nusb**

[Free download ms office excel converter 2007](https://karenhill1.doodlekit.com/blog/entry/13901578/free-exclusive-download-ms-office-excel-converter-2007)

May 23, 2008 'Still waiting for root device' This annoying statement ususally comes up befor DVD can boot or after installation before the OSX boots for the first time.. for instance the Darwin boot loader is talled to boot from Disk1 (Disk 1= second hard

drive (starting from 0)) and there is no such disk.. the string tag might be empty or not, if it is not empty then add space and then write: rd=diskX where X is your hard drive number.. What can you do?if you know the number of your Hard Drive then at the Darwin prompt (after boot press F8) write: rd=DiskX where X is the number of your OSX hard drive.. How to set the RD for every boot?once you succeed and don't want to write the rd parameter every boot, then write it in your boot plist file.. Fair warning: this solution usually only works on Mac OS X Lion and Mountain Lion. 0041d406d9 [Michael Buble Piano Sheet](https://davemilewski.doodlekit.com/blog/entry/13901558/michael-buble-piano-sheet-music-free-pdf-misfgasc) [Music Free Pdf](https://davemilewski.doodlekit.com/blog/entry/13901558/michael-buble-piano-sheet-music-free-pdf-misfgasc)

### 0041d406d9

[Madagascar 1 Movie Free Download Hindi Mp4](https://launchpad.net/~sigwebshandgunb/%2Bpoll/madagascar-1-movie-free-download-hindi-mp4)